# Cryptographic Module for Fognigma

# FIPS 140-2 Non-Proprietary Security Policy

Document Version 1.4

September 18, 2018

**Prepared for: Prepared by:**

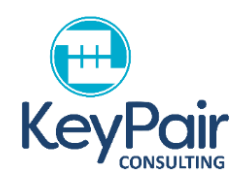

**KeyPair Consulting Inc.** 846 Higuera St. Ste. 2 San Luis Obispo, CA 93401 [keypair.us](https://keypair.us/)

#J17-812 Herndon, VA 20171 [bvhllc.com](http://bvhllc.com/) +1 703.782.9840

+1 805.316.5024

#### **Berryville Holdings, LLC** 2465 Centerville Road

Copyright © 2018 Berryville Holdings, LLC This non-proprietary security policy document may be freely reproduced and distributed in its entirety without modification.

### References

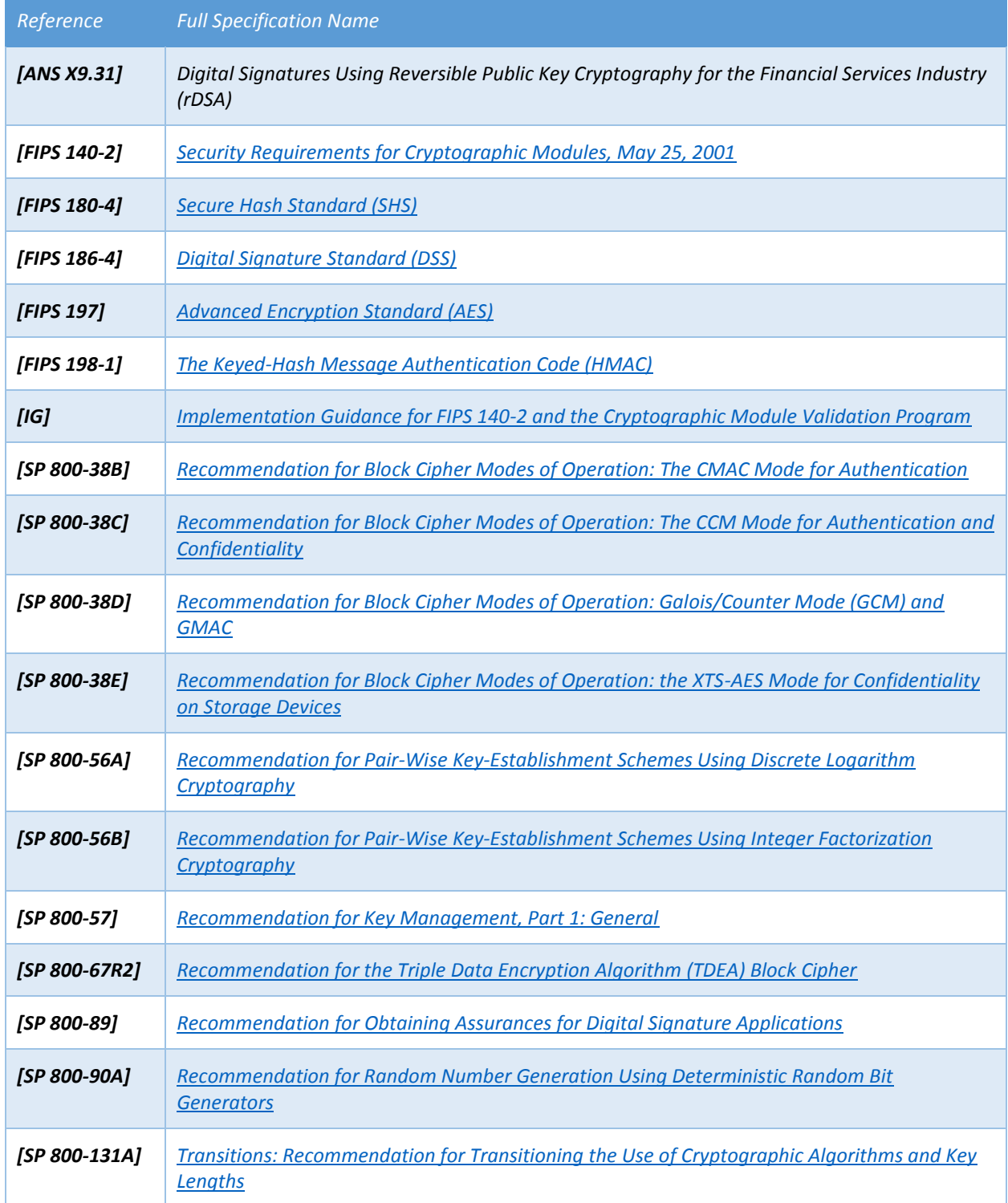

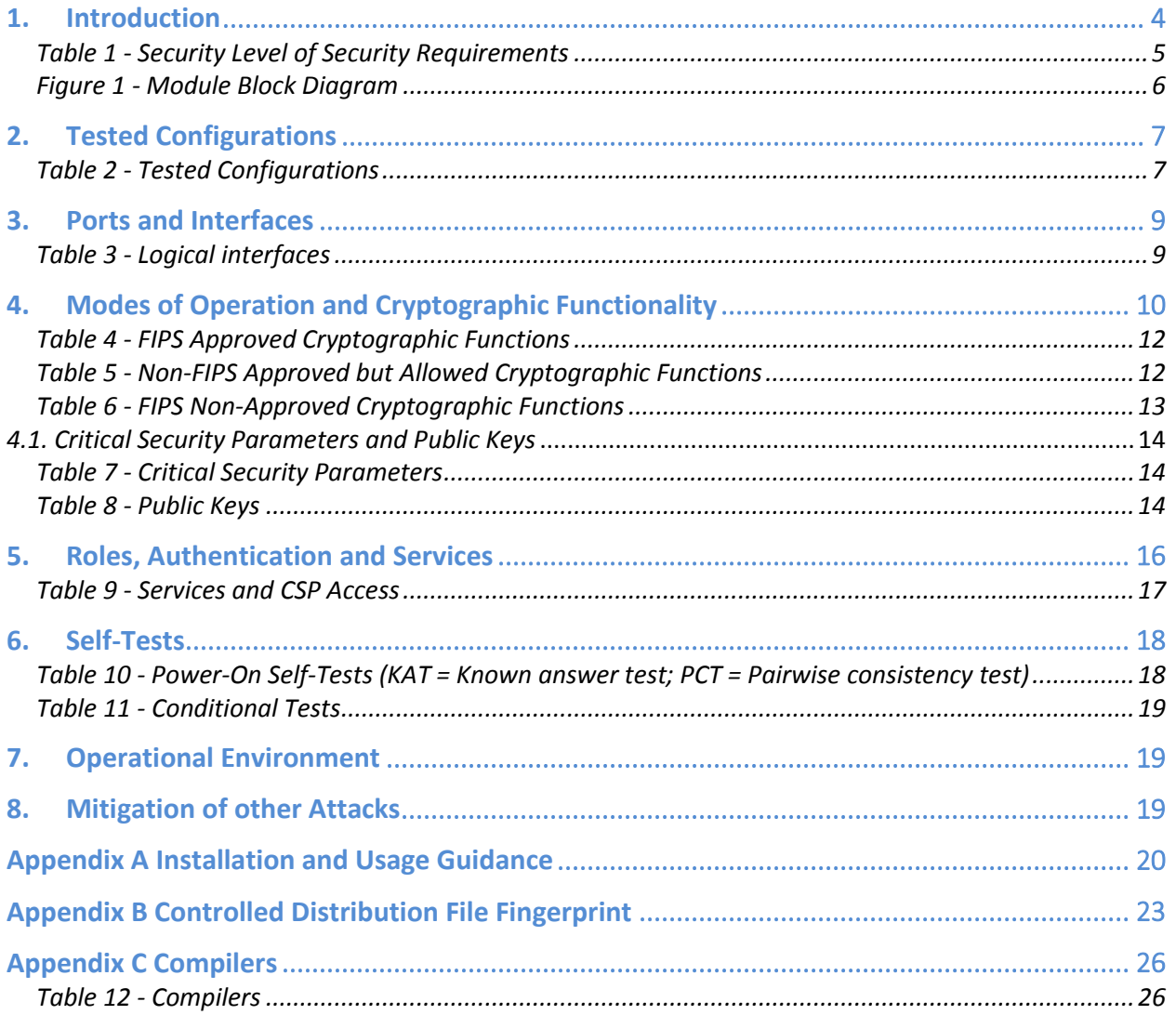

## <span id="page-3-0"></span>**1. Introduction**

This document is the non-proprietary security policy for the *Cryptographic Module for Fognigma*, hereafter referred to as the Module.

The Module is a software library providing a C-language application program interface (API) for use by other processes that require cryptographic functionality. The Module is classified by FIPS 140-2 as a software module, multi-chip standalone module embodiment. The physical cryptographic boundary is the general-purpose computer on which the module is installed. The logical cryptographic boundary of the Module is the fipscanister object module, a single object module file named *fipscanister.o* (Linux® 1 /Unix® <sup>2</sup> and VxWorks® 3 ) or *fipscanister.lib* (Microsoft Windows<sup>®4</sup>). The Module performs no communications other than with the calling application (the process that invokes the Module services).

The current version of the *Cryptographic Module for Fognigma* is v2.0.16. This version is fully backwards compatible with all earlier revisions of the *Cryptographic Module for Fognigma*. The v2.0.16 Module incorporates support for new platforms without disturbing functionality for any previously tested platforms. The Module includes versions v2.0.9, v2.0.10, v2.0.11, v2.0.12, v2.0.13, v2.0.14, v2.0.15, and v2.0.16.

The *Cryptographic Module for Fognigma* is a general-purpose cryptographic module integrated in the Fognigma platform to provide FIPS 140-2 validated cryptography for the protection of sensitive information. This module provides the cryptographic services that are used by the Fognigma platform to generate its Virtual Private Network (VPN). For more information, please visit: <https://www.dexteredward.com/>

 $\overline{a}$ 

 $<sup>1</sup>$  Linux is the registered trademark of Linus Torvalds in the U.S. and other countries.</sup>

<sup>&</sup>lt;sup>2</sup> UNIX is a registered trademark of The Open Group.

<sup>&</sup>lt;sup>3</sup> VxWorks is a registered trademark owned by Wind River Systems, Inc.

<sup>4</sup> Windows is a registered trademark of Microsoft Corporation in the United States and other countries.

The FIPS 140-2 security levels for the Module are as follows:

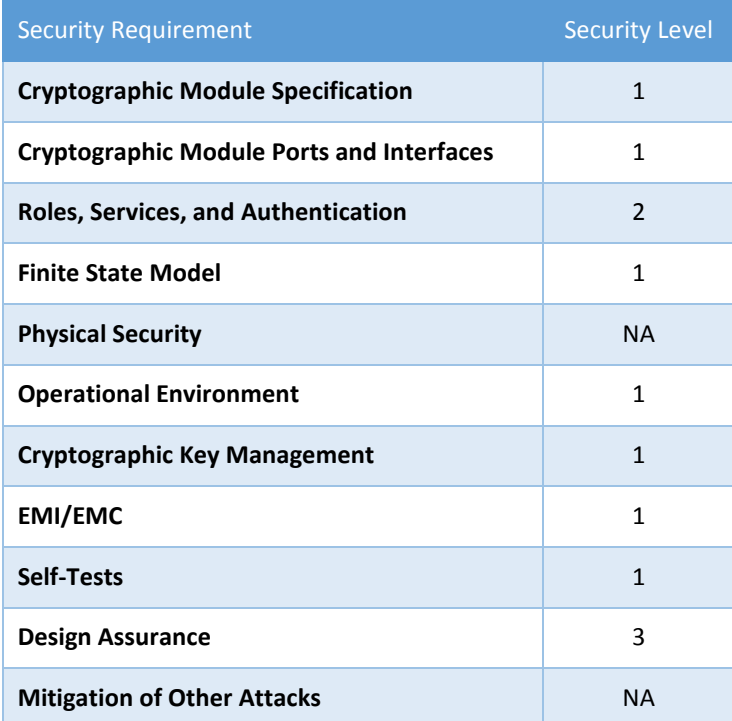

<span id="page-4-0"></span>*Table 1 - Security Level of Security Requirements*

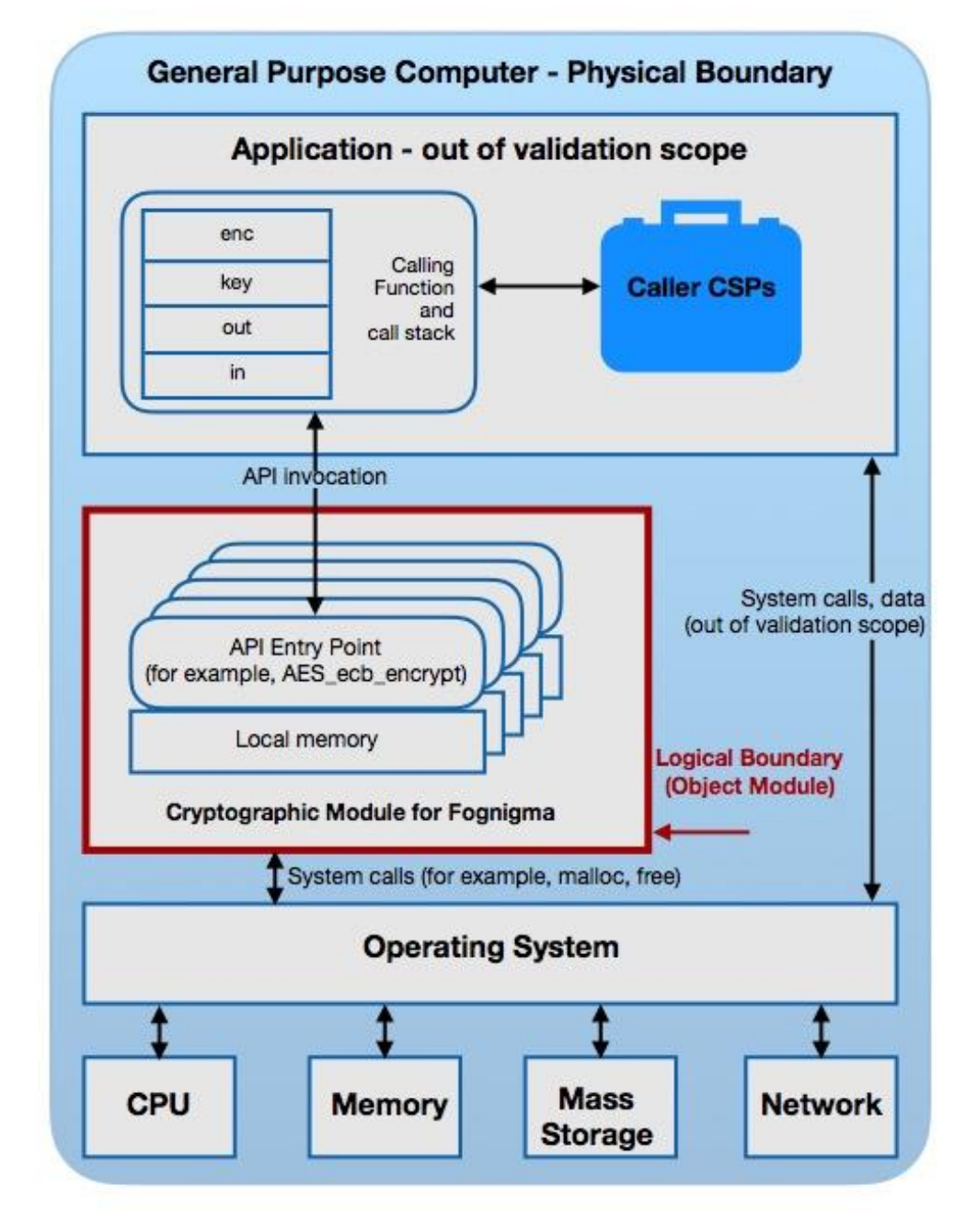

<span id="page-5-0"></span>*Figure 1 - Module Block Diagram*

# <span id="page-6-0"></span>**2. Tested Configurations**

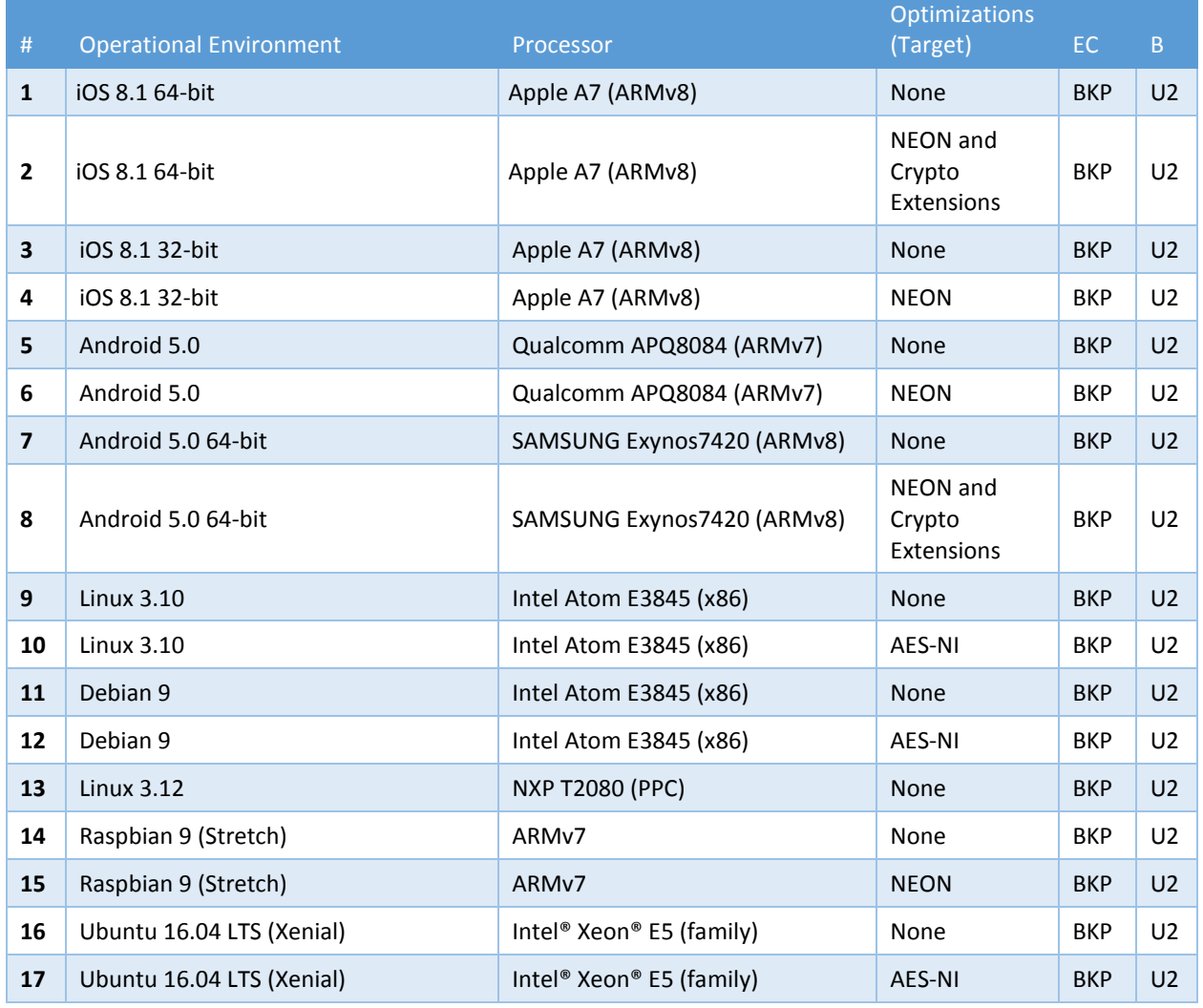

<span id="page-6-1"></span>*Table 2 - Tested Configurations*

(B = Build Method; EC = Elliptic Curve Support). The EC column indicates support for prime curve only (P), or all NIST defined B, K, and P curves (BKP).

See Appendix A for additional information on build method and optimizations. See Appendix C for a list of the specific compilers used to generate the Module for the respective operational environments.

As allowed by Implementation Guidance for FIPS 140-2 [IG] G.5, *Maintaining validation compliance of software or firmware cryptographic modules*, the validation status of the Module is maintained when operated in the following additional operating environments:

- Android 7
- Android 8

The CMVP makes no statement as to the correct operation of the Module or the security strengths of the generated keys when the specific operational environment is not listed on the validation certificate.

# <span id="page-8-0"></span>**3. Ports and Interfaces**

The physical ports of the Module are the same as the computer system on which it is executing. The logical interface is a C-language application program interface (API).

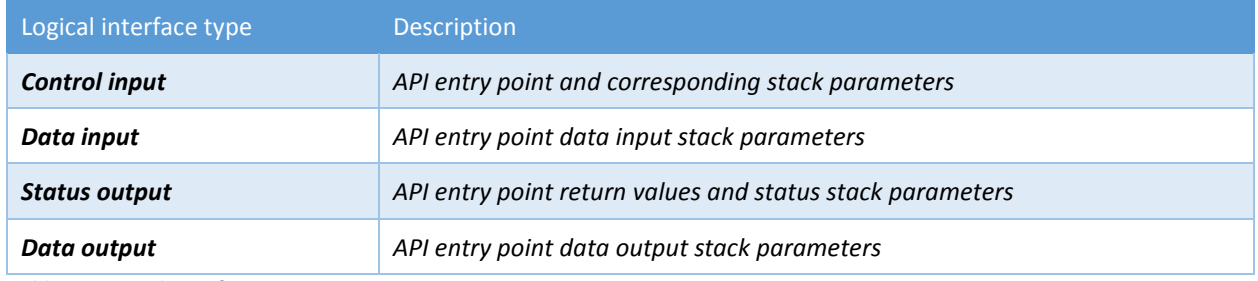

<span id="page-8-1"></span>*Table 3 - Logical interfaces*

As a software module, control of the physical ports is outside module scope. However, when the module is performing self-tests, or is in an error state, all output on the logical data output interface is inhibited. The module is single-threaded and in error scenarios returns only an error value (no data output is returned).

 $\overline{a}$ 

# <span id="page-9-0"></span>**4. Modes of Operation and Cryptographic Functionality**

The Module supports only a FIPS 140-2 Approved mode. [Table 4](#page-11-0) and [Table 5](#page-11-1) list the Approved and Non-approved but Allowed algorithms, respectively.

| Function                                                                   | Algorithm                                                                                         | <b>Options</b>                                                                                                    | Cert #                               |
|----------------------------------------------------------------------------|---------------------------------------------------------------------------------------------------|----------------------------------------------------------------------------------------------------|--------------------------------------|
| <b>Random Number</b><br>Generation;<br><b>Symmetric key</b><br>generation  | [SP 800-90A] DRBG <sup>5</sup><br><b>Prediction resistance</b><br>supported for all<br>variations | <b>Hash DRBG</b><br>HMAC DRBG, no reseed<br>CTR DRBG (AES), no derivation function                                                    | 723<br>845<br>1027<br>1451<br>2301   |
| Encryption,<br><b>Decryption and</b><br><b>CMAC</b>                        | [SP 800-67]                                                                                       | 3-Key TDES TECB, TCBC, TCFB, TOFB;<br>CMAC generate and verify                                                                        | 1853<br>1942<br>2086<br>2399<br>2850 |
|                                                                            | [FIPS 197] AES<br>[SP 800-38B] CMAC<br>[SP 800-38C] CCM<br>[SP 800-38D] GCM<br>[SP 800-38E] XTS   | 128/192/256 ECB, CBC, OFB, CFB 1, CFB 8,<br>CFB 128, CTR, XTS; CCM; GCM;<br>CMAC generate and verify                                  | 3264<br>3451<br>3751<br>4469<br>5687 |
| <b>Message Digests</b>                                                     | [FIPS 180-4]                                                                                      | SHA-1, SHA-2 (224, 256, 384, 512)                                                                                                    | 2702<br>2847<br>3121<br>3681<br>4559 |
| <b>Keyed Hash</b>                                                          | [FIPS 198] HMAC                                                                                   | SHA-1, SHA-2 (224, 256, 384, 512)                                                                                                    | 2063<br>2197<br>2452<br>2966<br>3788 |
| <b>Digital Signature and</b><br><b>Asymmetric Key</b><br><b>Generation</b> | [FIPS 186-2] RSA                                                                                  | GenKey9.31, SigGen9.31, SigGenPKCS1.5, SigGenPSS,<br>SigVer9.31, SigVerPKCS1.5, SigVerPSS<br>(2048/3072/4096 with all SHA-2 sizes)    | 1664<br>1766<br>1928<br>2444<br>3060 |
|                                                                            | [FIPS 186-4] DSA                                                                                  | PQG Gen, PQG Ver, Key Pair Gen, Sig Gen, Sig Ver<br>(1024/2048/3072 with all SHA-2 sizes)                                             | 933<br>970<br>1040<br>1195<br>1463   |
|                                                                            | [FIPS 186-2] ECDSA                                                                                | PKG: CURVES(P-224 P-384 P-521 K-233 K-283 K-409<br>K-571 B-233 B-283 B-409 B-571)<br>PKV: CURVES( P-192 P-224 P-256 P-384 P-521 K-163 | 620<br>698<br>801                    |

<sup>&</sup>lt;sup>5</sup> For all DRBGs the "supported security strengths" is just the highest supported security strength per [SP 800-90A] and [SP 800-57].

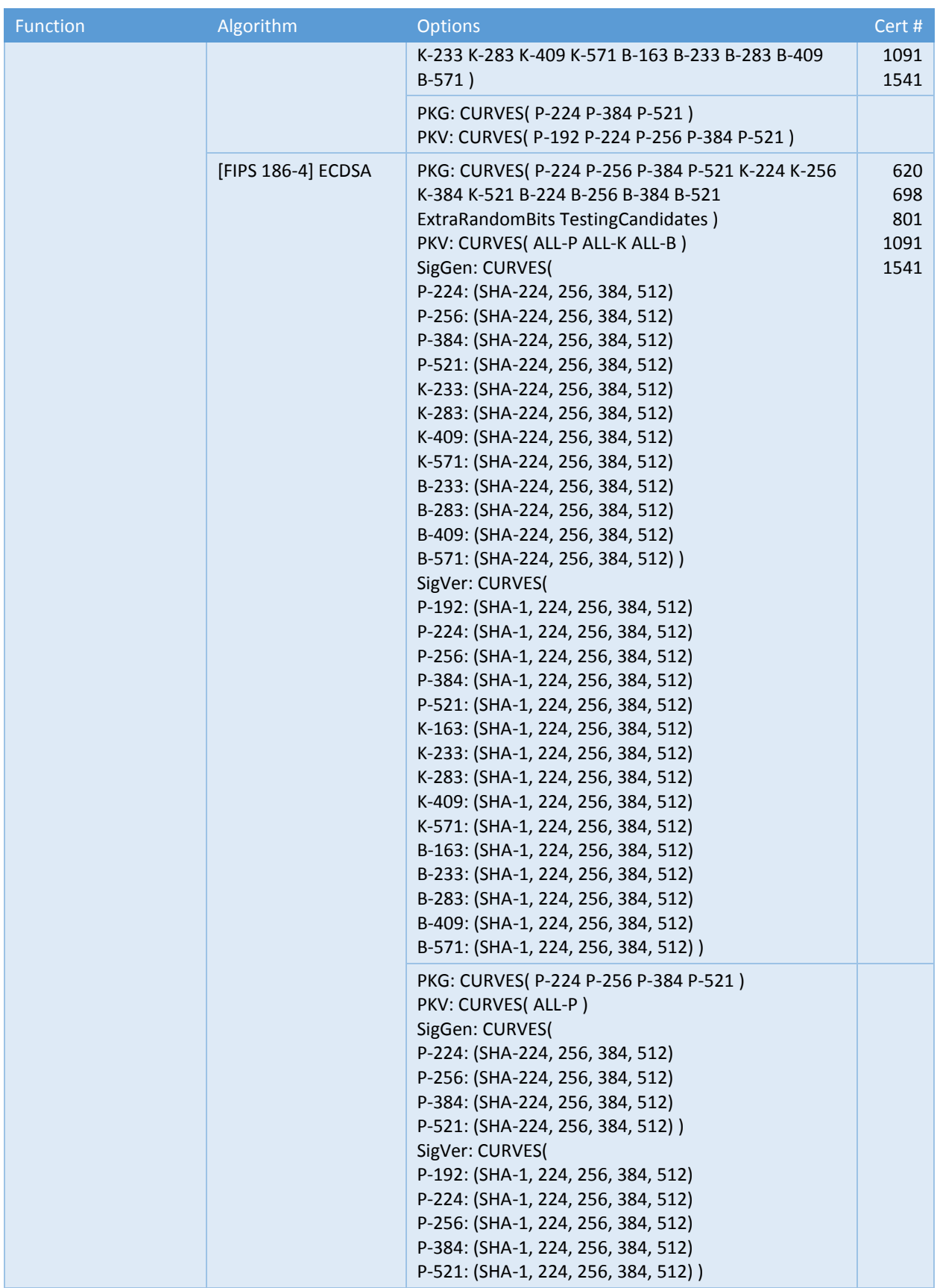

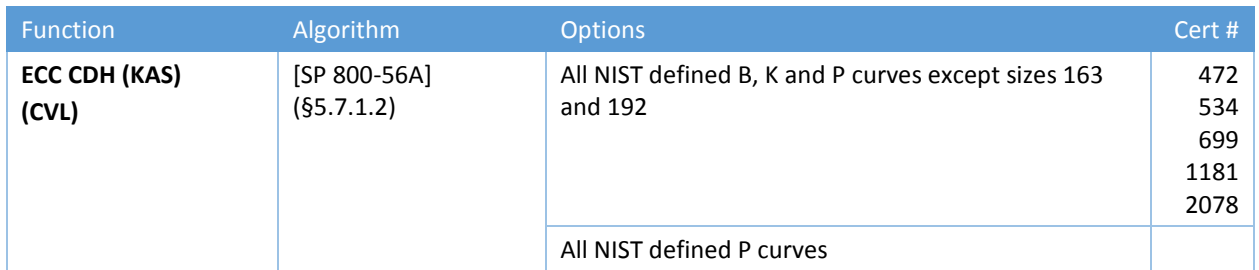

<span id="page-11-0"></span>*Table 4 - FIPS Approved Cryptographic Functions*

The Module supports only NIST defined curves for use with ECDSA and ECC CDH. The Module supports two operational environment configurations for elliptic curve; NIST prime curve only (listed in [Table 2](#page-6-1) with the EC column marked "P") and all NIST defined curves (listed in [Table 2](#page-6-1) with the EC column marked "BKP").

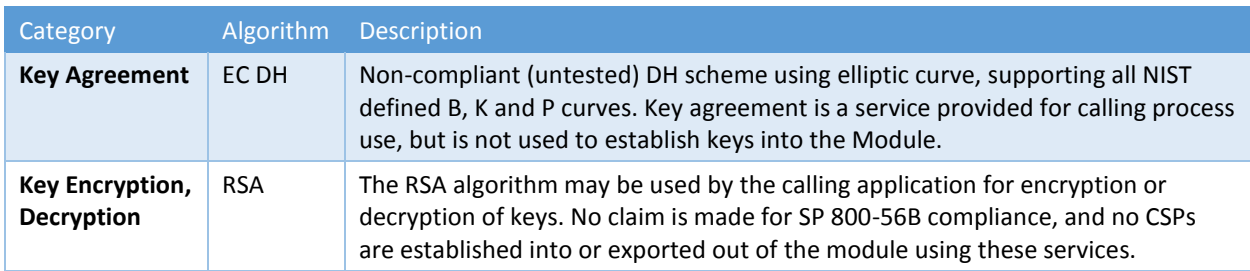

<span id="page-11-1"></span>*Table 5 - Non-FIPS Approved but Allowed Cryptographic Functions*

The Module implements the following services which are Non-Approved per the SP 800-131A transition:

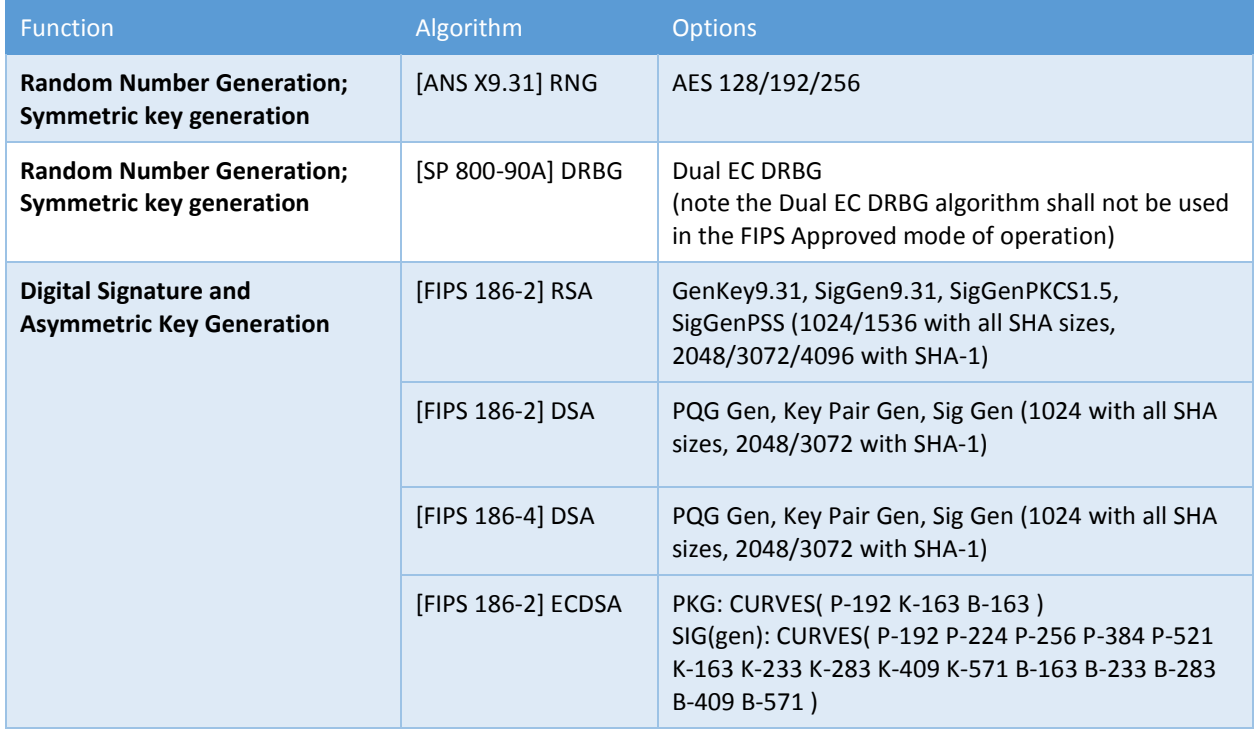

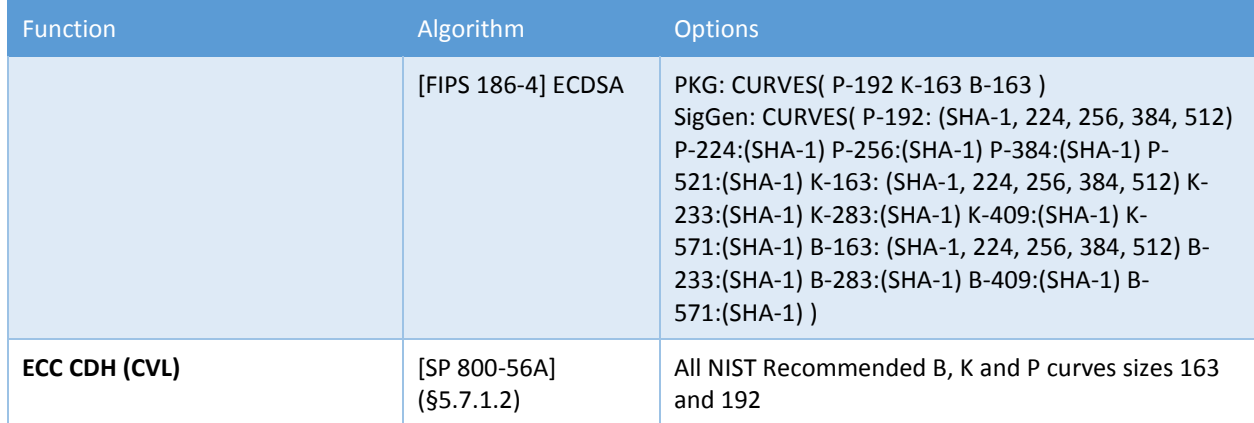

<span id="page-12-0"></span>*Table 6 - FIPS Non-Approved Cryptographic Functions*

 $\overline{a}$ 

X9.31 RNG is Non-Approved effective December 31, 2015, per the CMVP Notice "X9.31 RNG transition, December 31, 2015".

These algorithms shall not be used when operating in the FIPS Approved mode of operation.

EC DH Key Agreement provides a maximum of 256 bits of security strength. RSA Key Wrapping provides a maximum of 256 bits of security strength. For RSA Key Wrapping, modulus sizes between 2048 and 15360 are supported by the Module (2048 ≤ *k* ≤ 15360).

The Module requires an initialization sequence (see [IG 9.5]): the calling application invokes FIPS mode set()<sup>6</sup>, which returns a "1" for success and "0" for failure. If FIPS mode set() fails then all cryptographic services fail from then on. The application can test to see if FIPS mode has been successfully performed.

The Module is a cryptographic engine library, which can be used only in conjunction with additional software. Aside from the use of the NIST defined elliptic curves as trusted third-party domain parameters, all other FIPS 186-4 assurances are outside the scope of the Module, and are the responsibility of the calling process.

 $6$  The function call in the Module is FIPS module mode set () which is typically used by an application via the FIPS mode set () wrapper function.

### <span id="page-13-0"></span>*4.1. Critical Security Parameters and Public Keys*

All CSPs used by the Module are described in this section. All access to these CSPs by Module services are described in Section 4. The CSP names are generic, corresponding to API parameter data structures.

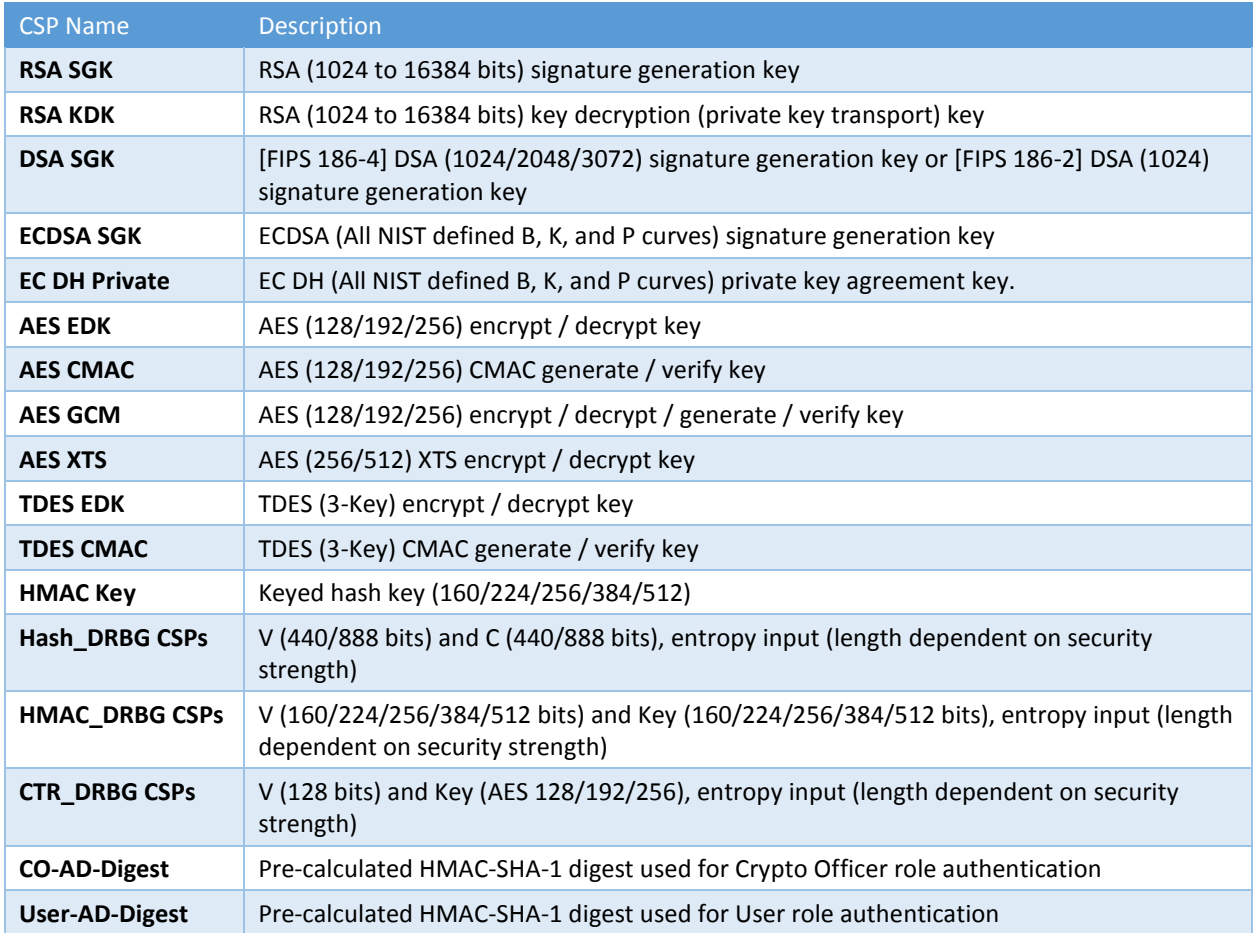

<span id="page-13-1"></span>*Table 7 - Critical Security Parameters*

Authentication data is loaded into the module during the module build process, performed by an authorized operator (Crypto Officer), and otherwise cannot be accessed.

The module does not output intermediate key generation values.

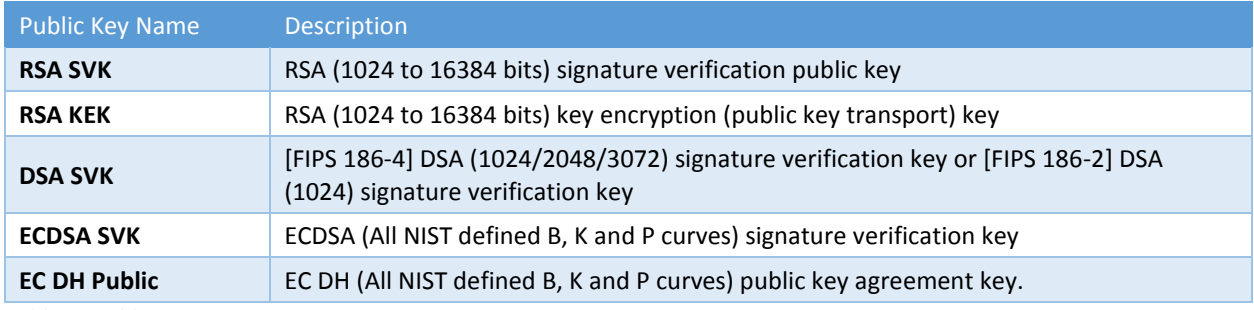

<span id="page-13-2"></span>*Table 8 - Public Keys*

#### **For all CSPs and Public Keys:**

**Storage**: RAM, associated to entities by memory location. The Module stores DRBG state values for the lifetime of the DRBG instance. The module uses CSPs passed in by the calling application on the stack. The Module does not store any CSP persistently (beyond the lifetime of an API call), with the exception of DRBG state values used for the Modules' default key generation service.

**Generation**: The Module implements SP 800-90A compliant DRBG services for creation of symmetric keys, and for generation of DSA, elliptic curve, and RSA keys as shown in [Table 4.](#page-11-0) The calling application is responsible for storage of generated keys returned by the module.

**Entry**: All CSPs enter the Module's logical boundary in plaintext as API parameters, associated by memory location. However, none cross the physical boundary.

**Output**: The Module does not output CSPs, other than as explicit results of key generation services. However, none cross the physical boundary.

**Destruction**: Zeroization of sensitive data is performed automatically by API function calls for temporarily stored CSPs. In addition, the module provides functions to explicitly destroy CSPs related to random number generation services. The calling application is responsible for parameters passed in and out of the module.

Private and secret keys as well as seeds and entropy input are provided to the Module by the calling application, and are destroyed when released by the appropriate API function calls. Keys residing in internally allocated data structures (during the lifetime of an API call) can only be accessed using the Module defined API. The operating system protects memory and process space from unauthorized access. Only the calling application that creates or imports keys can use or export such keys. All API functions are executed by the invoking calling application in a nonoverlapping sequence such that no two API functions will execute concurrently. An authorized application as user (Crypto-Officer and User) has access to all key data generated during the operation of the Module.

In the event Module power is lost and restored the calling application must ensure that any AES-GCM keys used for encryption or decryption are re-distributed.

Module users (the calling applications) shall use entropy sources that meet the security strength required for the random number generation mechanism as shown in [SP 800-90A] Table 2 (Hash\_DRBG, HMAC\_DRBG) and Table 3 (CTR\_DRBG). This entropy is supplied by means of callback functions. Those functions must return an error if the minimum entropy strength cannot be met.

## <span id="page-15-0"></span>**5. Roles, Authentication and Services**

The Module implements the required User and Crypto Officer roles and requires authentication for those roles. Only one role may be active at a time and the Module does not allow concurrent operators. The User or Crypto Officer role is assumed by passing the appropriate password to the FIPS module mode set() function. The password values may be specified at build time and must have a minimum length of 16 characters. Any attempt to authenticate with an invalid password will result in an immediate and permanent failure condition rendering the Module unable to enter the FIPS mode of operation, even with subsequent use of a correct password.

Authentication data is loaded into the Module during the Module build process, performed by the Crypto Officer, and otherwise cannot be accessed.

Since minimum password length is 16 characters, the probability of a random successful authentication attempt in one try is a maximum of  $1/256^{16}$ , or less than  $1/10^{38}$ . The Module permanently disables further authentication attempts after a single failure, so this probability is independent of time.

Both roles have access to all of the services provided by the Module.

- User Role (User): Loading the Module and calling any of the API functions.
- Crypto Officer Role (CO): Installation of the Module on the host computer system and calling of any API functions.

All services implemented by the Module are listed below, along with a description of service CSP access.

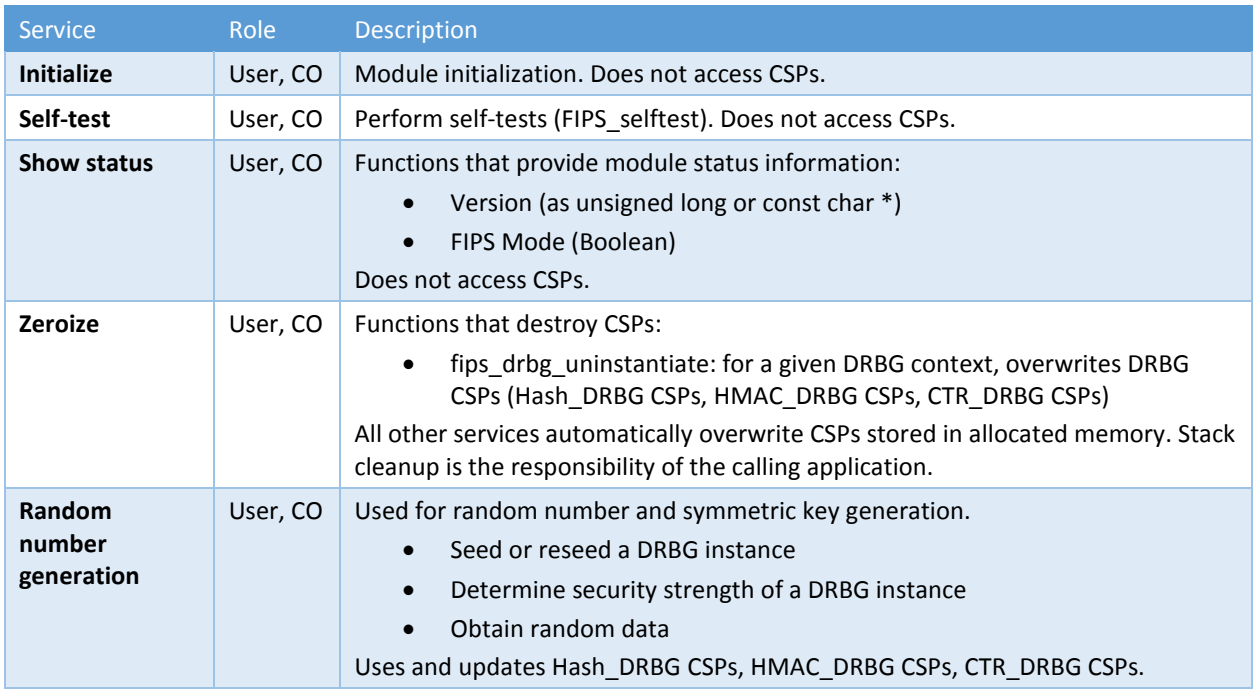

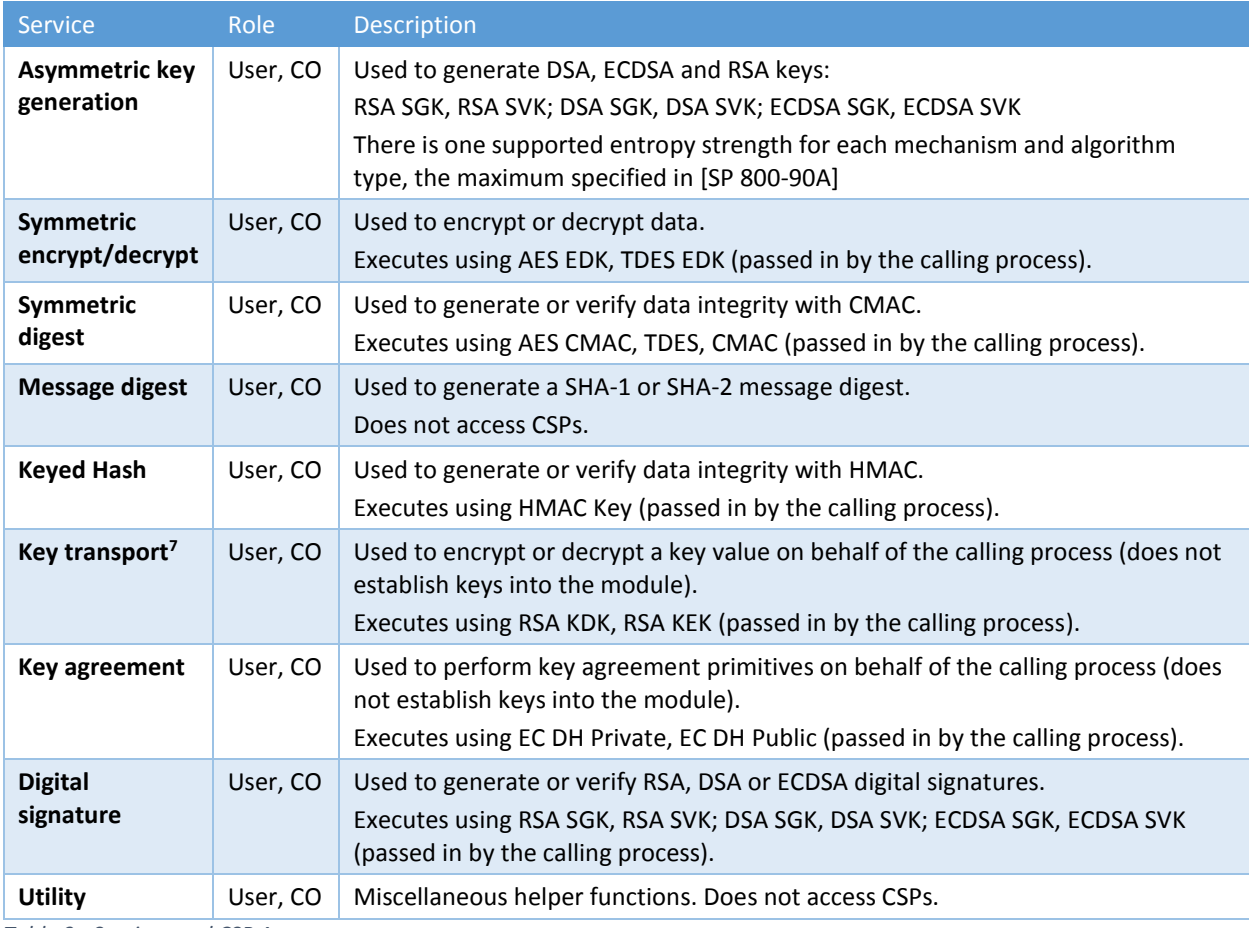

<span id="page-16-0"></span>*Table 9 - Services and CSP Access*

 $\overline{a}$ 

<sup>&</sup>lt;sup>7</sup> "Key transport" can refer to a) moving keys in and out of the module or b) the use of keys by an external application. The latter definition is the one that applies to the *Module*.

# <span id="page-17-0"></span>**6. Self-Tests**

 $\overline{a}$ 

The Module performs the self-tests listed below on invocation of Initialize or Self-test.

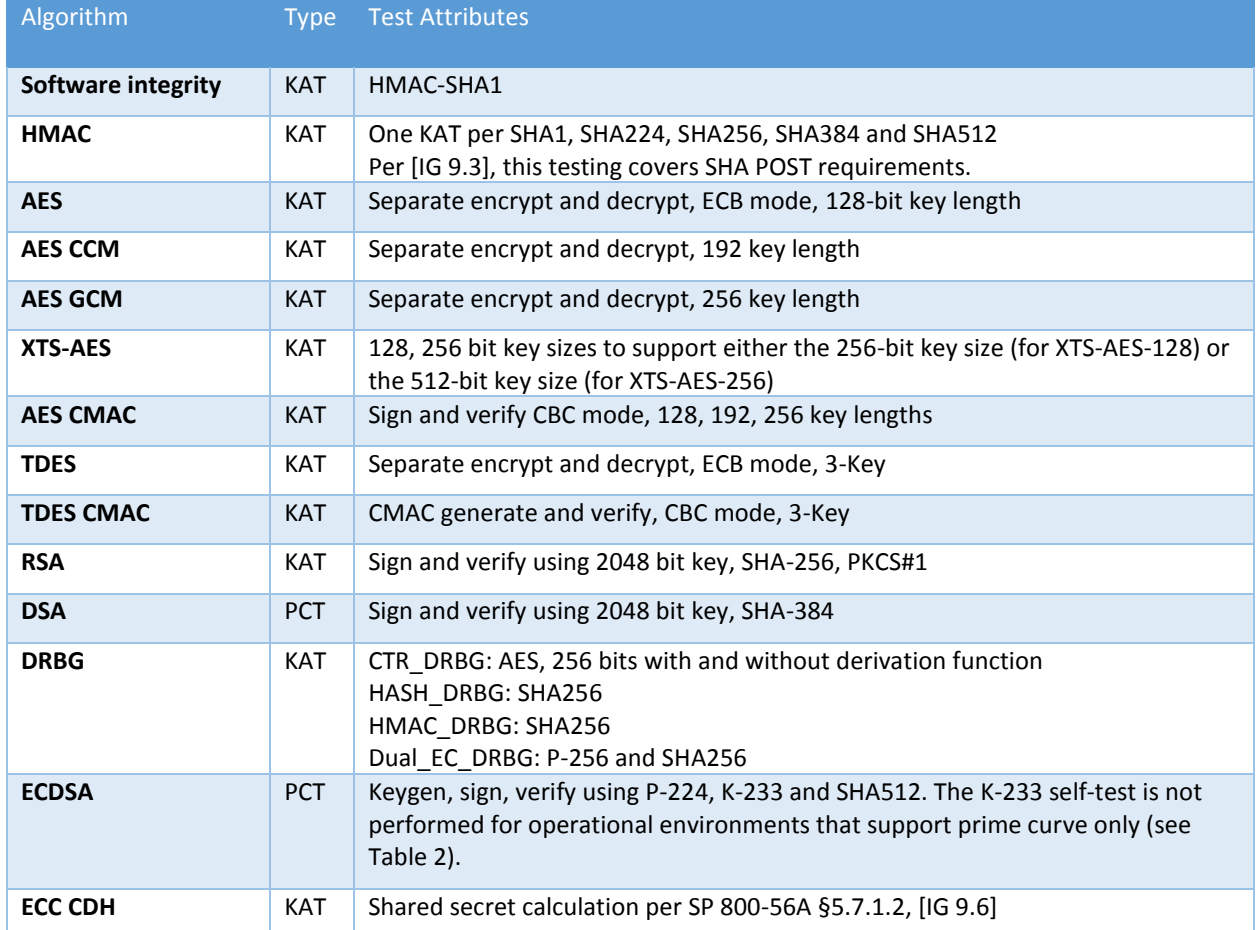

<span id="page-17-1"></span>*Table 10 - Power-On Self-Tests (KAT = Known answer test; PCT = Pairwise consistency test)*

The Module is installed using one of the set of instructions in Appendix A, as appropriate for the target system. The HMAC-SHA-1 of the Module distribution file as tested by the CMT Laboratory and listed in Appendix A is verified during installation of the Module file as described in Appendix A.

The FIPS mode set ()<sup>8</sup> function performs all power-up self-tests listed above with no operator intervention required, returning a "1" if all power-up self-tests succeed, and a "0" otherwise. If any component of the power-up self-test fails an internal flag is set to prevent subsequent invocation of any cryptographic function calls. The module will only enter the FIPS Approved mode if the module is reloaded and the call to FIPS mode set ()<sup>8</sup> succeeds.

The power-up self-tests may also be performed on-demand by calling FIPS selftest(), which returns a "1" for success and "0" for failure. Interpretation of this return code is the responsibility of the calling application.

<sup>8</sup> FIPS\_mode\_set() calls Module function FIPS\_module\_mode\_set()

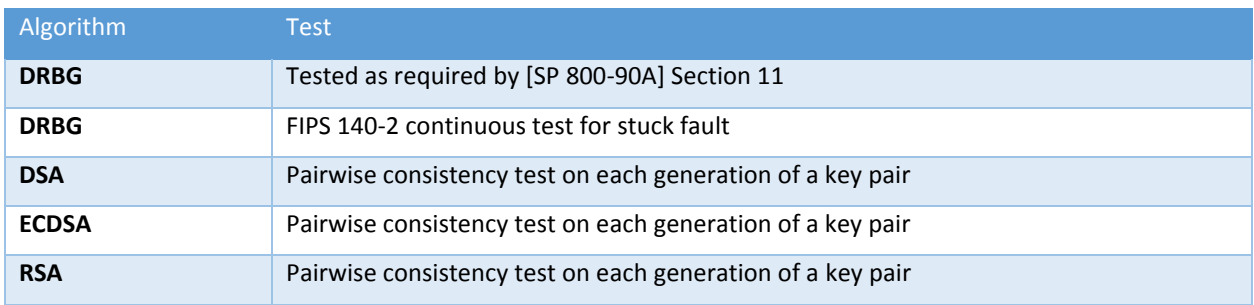

The Module also implements the following conditional tests:

<span id="page-18-0"></span>*Table 11 - Conditional Tests*

In the event of a DRBG self-test failure the calling application must uninstantiate and reinstantiate the DRBG per the requirements of [SP 800-90A]; this is not something the Module can do itself.

Pairwise consistency tests are performed for both possible modes of use, e.g. Sign/Verify and Encrypt/Decrypt.

The Module supports two operational environment configurations for elliptic curve: NIST prime curves only (listed in [Table 2](#page-6-1) with the EC column marked "P") and all NIST defined curves (listed in [Table 2](#page-6-1) with the EC column marked "BKP").

## <span id="page-18-1"></span>**7. Operational Environment**

The tested operating systems segregate user processes into separate process spaces. Each process space is logically separated from all other processes by the operating system software and hardware. The Module functions entirely within the process space of the calling application, and implicitly satisfies the FIPS 140-2 requirement for a single user mode of operation.

## <span id="page-18-2"></span>**8. Mitigation of other Attacks**

The module is not designed to mitigate against attacks which are outside of the scope of FIPS 140-2.

## <span id="page-19-0"></span>**Appendix A Installation and Usage Guidance**

The test platforms represent different combinations of installation instructions. For each platform, there is a build system, the host providing the build environment in which the installation instructions are executed, and a target system on which the generated object code is executed. The build and target systems may be the same type of system or even the same device, or may be different systems – the Module supports cross-compilation environments.

Each of these command sets are relative to the top of the directory containing the uncompressed and expanded contents of the distribution files *openssl-fips-2.0.16.tar.gz* (all NIST defined curves as listed in [Table 2](#page-6-1) with the EC column marked "BKP") or *openssl-fips-ecp-2.0.16.tar.gz* (NIST prime curves only as listed in [Table 2](#page-6-1) with the EC column marked "P"). The command sets are:

```
U1:
        ./config no-asm
       make
       make install
U2:
       ./config
       make
       make install
W1.
       ms\do_fips no-asm
W2:
       ms\do_fips
C1:
        c6x/do_fips
```
#### Installation instructions

1. Download and copy the distribution file to the build system.

These files can be downloaded from [https://www.openssl.org/source/.](https://www.openssl.org/source/)

- 2. Verify the HMAC-SHA-1 digest of the distribution file; see Appendix B. An independently acquired FIPS 140-2 validated implementation of SHA-1 HMAC must be used for this digest verification. Note that this verification can be performed on any convenient system and not necessarily on the specific build or target system.
- 3. Unpack the distribution

```
gunzip -c openssl-fips-2.0.16.tar.gz | tar xf -
cd openssl-fips-2.0.16
```

```
or
```
gunzip -c openssl-fips-ecp-2.0.16.tar.gz | tar xf -

cd openssl-fips-ecp-2.0.16

- 4. Execute one of the installation command sets U1, W1, U2, W2 as shown above. No other command sets shall be used.
- 5. The resulting *fipscanister.o* or *fipscanister.lib* file is now available for use.
- 6. The calling application enables FIPS mode by calling the FIPS mode set()<sup>9</sup> function.

Note that failure to use one of the specified commands sets exactly as shown will result in a module that cannot be considered compliant with FIPS 140-2.

#### Linking the Runtime Executable Application

Note that applications interfacing with the FIPS Object Module are outside of the cryptographic boundary. When linking the application with the FIPS Object Module two steps are necessary:

- 1. The HMAC-SHA-1 digest of the FIPS Object Module file must be calculated and verified against the installed digest to ensure the integrity of the FIPS object module.
- 2. A HMAC-SHA1 digest of the FIPS Object Module must be generated and embedded in the FIPS Object Module for use by the FIPS mode set ()<sup>9</sup> function at runtime initialization.

The fips standalone sha1 command can be used to perform the verification of the FIPS Object Module and to generate the new HMAC-SHA-1 digest for the runtime executable application. Failure to embed the digest in the executable object will prevent initialization of FIPS mode.

At runtime, the FIPS mode set()<sup>9</sup> function compares the embedded HMAC-SHA-1 digest with a digest generated from the FIPS Object Module object code. This digest is the final link in the chain of validation from the original source to the runtime executable application file.

#### **Optimization**

 $\overline{a}$ 

The "asm" designation means that assembler language optimizations were enabled when the binary code was built, "no-asm" means that only C language code was compiled.

For OpenSSL with x86 there are three possible optimization levels:

- 1. No optimization (plain C)
- 2. SSE2 optimization
- 3. AES-NI+PCLMULQDQ+SSSE3 optimization

Other theoretically possible combinations (e.g. AES-NI only, or SSE3 only) are not addressed individually, so that a processor which does not support all three of AES-NI, PCLMULQDQ, and SSSE3 will fall back to SSE2 optimization.

<sup>&</sup>lt;sup>9</sup> FIPS mode set() calls the Module function FIPS\_module\_mode\_set()

#### For more information, see:

- <http://www.intel.com/support/processors/sb/CS-030123.htm?wapkw=sse2>
- [http://software.intel.com/en-us/articles/intel-advanced-encryption-standard](http://software.intel.com/en-us/articles/intel-advanced-encryption-standard-instructions-aes-ni/?wapkw=aes-ni)[instructions-aes-ni/?wapkw=aes-ni](http://software.intel.com/en-us/articles/intel-advanced-encryption-standard-instructions-aes-ni/?wapkw=aes-ni)

For OpenSSL with ARM there are two possible optimization levels:

- 1. Without NEON
- 2. With NEON (ARM7 only)

For more information, see<http://www.arm.com/products/processors/technologies/neon.php>

## <span id="page-22-0"></span>**Appendix B Controlled Distribution File Fingerprint**

The *Cryptographic Module for Fognigma* v2.0.16 consists of the OpenSSL FIPS Object Module v2.0.16 (the *fipscanister.o* or *fipscanister.lib* contiguous unit of binary object code) generated from the specific source files.

For all NIST defined curves (listed in [Table 2](#page-6-1) with the EC column marked "BKP") the source files are in the specific special OpenSSL distribution *openssl-fips-2.0.16.tar.gz* with HMAC-SHA-1 digest of

```
e8dbfa6cb9e22a049ec625ffb7ccaf33e6116598
```
located at [http://www.openssl.org/source/openssl-fips-2.0.16.tar.gz.](http://www.openssl.org/source/openssl-fips-2.0.16.tar.gz)

The openssl command from a version of OpenSSL that incorporates a previously validated version of the module may be used:

openssl sha1 -hmac etaonrishdlcupfm openssl-fips-2.0.16.tar.gz

For NIST prime curves only (listed in [Table 2](#page-6-1) with the EC column marked "P") the source files are in the specific special OpenSSL distribution *openssl-fips-ecp-2.0.16.tar.gz* with HMAC-SHA-1 digest of

205ce773d4d6a7abbcee2cf6ca9e923a0d120f1a

located at [http://www.openssl.org/source/openssl-fips-ecp-2.0.16.tar.gz.](http://www.openssl.org/source/openssl-fips-ecp-2.0.16.tar.gz) Note this is from the previous revision of the Cryptographic Module for Fognigma as no modifications relevant to NIST prime curves only were introduced in revision 2.0.16.

The set of files specified in this tar file constitutes the complete set of source files of this module. There shall be no additions, deletions, or alterations of this set as used during module build. The OpenSSL distribution tar file (and patch file if used) shall be verified using the above HMAC-SHA-1 digest(s).

The arbitrary 16-byte key of:

65 74 61 6f 6e 72 69 73 68 64 6c 63 75 70 66 6d

(equivalent to the ASCII string "etaonrishdlcupfm") is used to generate the HMAC-SHA-1 value for the Cryptographic Module for Fognigma integrity check.

The functionality of all earlier revisions of the Cryptographic Module for Fognigma are subsumed by this latest revision, so there is no reason to use older revisions for any new deployments. However, older revisions remain valid. The source distribution files and corresponding HMAC-SHA-1 digests are listed below:

openssl-fips-2.0.15.tar.gz

URL:<http://www.openssl.org/source/old/fips/openssl-fips-2.0.15.tar.gz> Digest: b4967baaff637dda636224fdc732992dc5a5dd77

openssl-fips-ecp-2.0.15.tar.gz

URL:<http://www.openssl.org/source/old/fips/openssl-fips-ecp-2.0.15.tar.gz> Digest: 79038b02ac9ea08a63ce3fc60e493e3a0a728ebd

openssl-fips-2.0.14.tar.gz

URL:<http://www.openssl.org/source/old/fips/openssl-fips-2.0.14.tar.gz> Digest: fa4eea2c159885c896f4760dccb73efe59244f1d

openssl-fips-ecp-2.0.14.tar.gz

URL:<http://www.openssl.org/source/old/fips/openssl-fips-ecp-2.0.14.tar.gz> Digest: bf676ee9f52b30e9f7348d19d5e6bf5b244ccf52

openssl-fips-2.0.13.tar.gz

URL:<http://www.openssl.org/source/old/fips/openssl-fips-2.0.13.tar.gz> Digest: 26f923491458df77a1f4c6ce39fef2f5bea88cd5

openssl-fips-ecp-2.0.13.tar.gz

URL:<http://www.openssl.org/source/old/fips/openssl-fips-ecp-2.0.13.tar.gz> Digest: bd935902af260cceb29d30708c7ed5461698280d

openssl-fips-2.0.12.tar.gz

URL:<http://www.openssl.org/source/old/fips/openssl-fips-2.0.12.tar.gz> Digest: 86ec30179f1bfb2edde4ababf0fb519ba7380b69

openssl-fips-ecp-2.0.12.tar.gz

URL:<http://www.openssl.org/source/old/fips/openssl-fips-ecp-2.0.12.tar.gz> Digest: 3da3e6d610378ad4b6ee2638a141c17cb3a2aabf

openssl-fips-2.0.11.tar.gz URL:<http://www.openssl.org/source/old/fips/openssl-fips-2.0.11.tar.gz> Digest: b9d2a466c66841fcbf65a3cbe21abf81fe140bcf

openssl-fips-ecp-2.0.11.tar.gz

URL:<http://www.openssl.org/source/old/fips/openssl-fips-ecp-2.0.11.tar.gz> Digest: 571662bb0e413bd42f612c695c0b76deb2e9b33e

openssl-fips-2.0.10.tar.gz URL:<http://www.openssl.org/source/old/fips/openssl-fips-2.0.10.tar.gz> Digest: af8bda4bb9739e35b4ef00a9bc40d21a6a97a780

openssl-fips-ecp-2.0.10.tar.gz

URL:<http://www.openssl.org/source/old/fips/openssl-fips-ecp-2.0.10.tar.gz> Digest: 02cc9ddfffb2e917d1cdc9ebc97a9731c40f6394

openssl-fips-2.0.9.tar.gz

URL: [http://www.openssl.org/source/old/fips/openssl-fips-2.0.9.tar.gz](https://www.openssl.org/source/old/fips/openssl-fips-2.0.9.tar.gz) Digest: 54552e9a3ed8d1561341e8945fcdec55af961322

openssl-fips-ecp-2.0.9.tar.gz URL:<http://www.openssl.org/source/old/fips/openssl-fips-ecp-2.0.9.tar.gz> Digest: 91d267688713c920f85bc5e69c8b5d34e1112672

Note that older versions of the FIPS module are migrated from<http://www.openssl.org/source/> to [http://www.openssl.org/source/old/fips/,](http://www.openssl.org/source/old/fips/) so depending on the time at which this document is referenced the URLs above may need to be adjusted accordingly.

# <span id="page-25-0"></span>**Appendix C Compilers**

This appendix lists the specific compilers used to generate the Module for the respective Operational Environments. Note this list does not imply that use of the Module is restricted to only the listed compiler versions, only that the use of other versions has not been confirmed to produce a correct result.

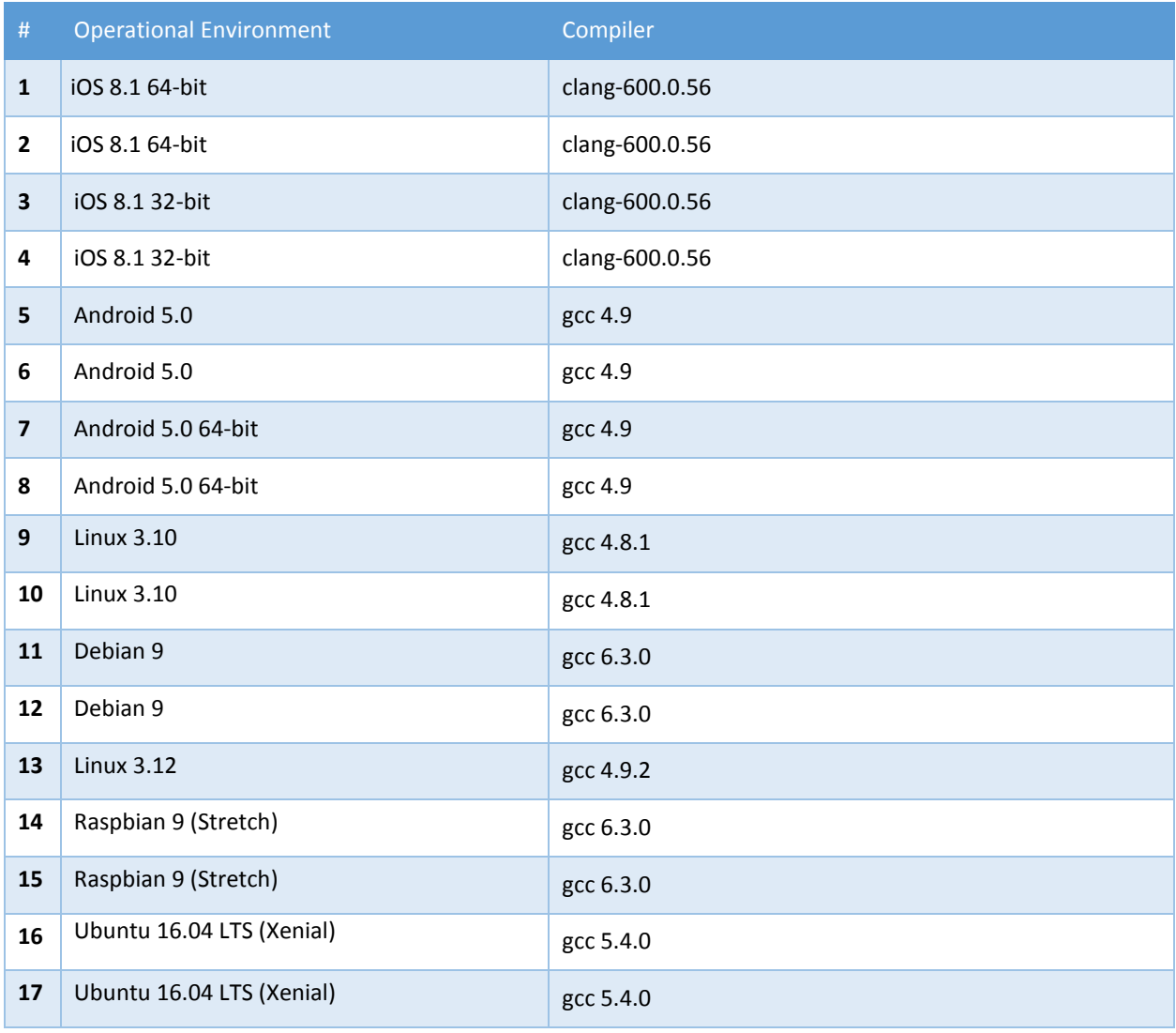

<span id="page-25-1"></span>*Table 12 - Compilers*